## **Часть 1**

*Ответами к заданиям 1–10 являются число, последовательность букв или цифр. Ответы укажите сначала в тексте работы, а затем перенесите их в БЛАНК ОТВЕТОВ № 1 справа от номера соответствующего задания, начиная с первой клеточки, без пробелов, запятых и других дополнительных символов. Каждый символ пишите в отдельной клеточке в соответствии с приведёнными в бланке образцами.*

**1.** В одной из кодировок Unicode каждый символ кодируется 16 битами. Петя написал текст (в нем нет лишних пробелов, символы переноса слов не учитываются):

**Минск, Москва, Киев, Вильнюс, Рига, София, Будапешт, Бухарест, Варшава, Осло, Стокгольм, Париж, Берлин, Амстердам, Рим, Мадрид, Афины, Прага, Лондон – столицы стран Европы**

Ученик вычеркнул из списка название одной столицы. Заодно он вычеркнул ставшие лишними запятые и пробелы – два пробела не должны идти подряд. При этом размер нового предложения в данной кодировке оказался на 18 байт меньше, чем размер исходного предложения. Среди столиц, имеющих одинаковое количество букв, Петя вычеркивает первую по порядку. Напишите в ответе вычеркнутое название столицы.

Ответ: \_\_\_\_\_\_\_\_\_\_\_\_\_\_\_\_\_\_\_\_\_\_\_\_\_\_\_.

## **2.** От разведчика было получено сообщение:

## **1101010011101**

В этом сообщении зашифрован пароль – последовательность русских букв. В пароле использовались только буквы А, В, К, Л, О, Ш; каждая буква кодировалась двоичным словом по такой таблице:

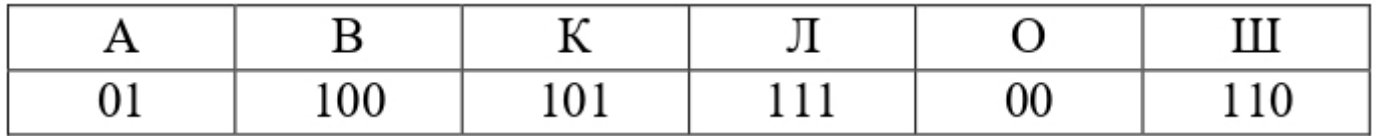

Расшифруйте сообщение. Запишите в ответе пароль. Ответ: <u>\_\_\_\_\_\_\_\_\_\_\_\_\_\_\_\_\_\_\_\_\_\_</u>

**3.** Напишите наименьшее число x, для которого истинно высказывание: **НЕ (x нечётное) И (x > 100).** Ответ: \_\_\_\_\_\_\_\_\_\_\_\_\_\_\_\_\_\_\_\_\_\_\_\_\_\_\_.

**4.** Между населёнными пунктами A, B, C, D, E построены дороги, протяжённость которых (в километрах) приведена в таблице.

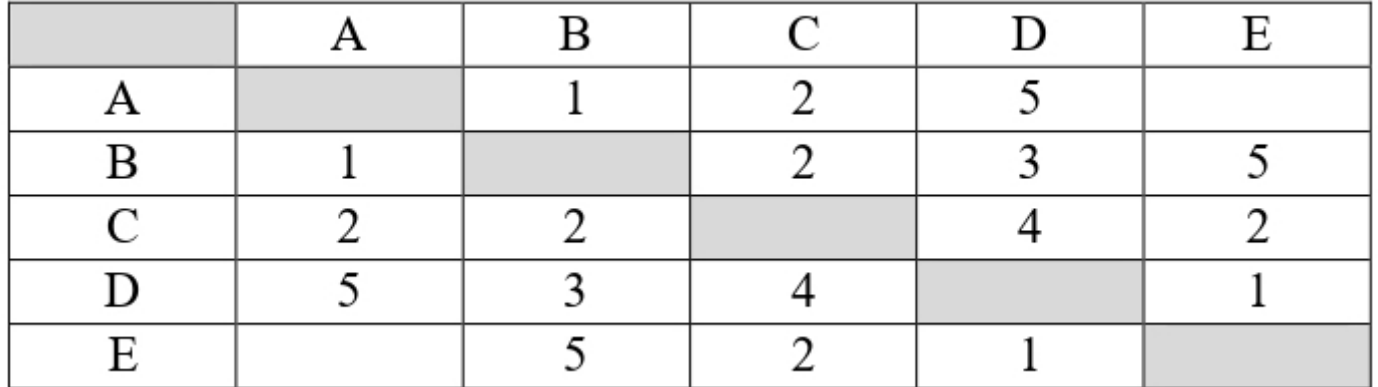

Определите длину кратчайшего простого пути между пунктами А и С, проходящего через пункт D. Передвигаться можно только по дорогам, протяжённость которых указана в таблице.

Ответ: что с последните село на село с последните село на село с последните село с последните село с последните с

 $5.$ У исполнителя Юпитер три команды, которым присвоены номера:

- 1. прибавь 1
- 2. прибавь 2
- 3. прибавь s

(s - неизвестное натуральное число)

Выполняя первую из них, Юпитер увеличивает число на экране на 1, выполняя вторую увеличивает число на 2, а выполняя третью - увеличивает число на s.

Программа для исполнителя Юпитер - это последовательность номеров команд. Известно, что программа 3123312 переводит число 18 в число 69. Определите значение s.

Ответ:

6. Ниже приведена программа, записанная на пяти языках программирования.

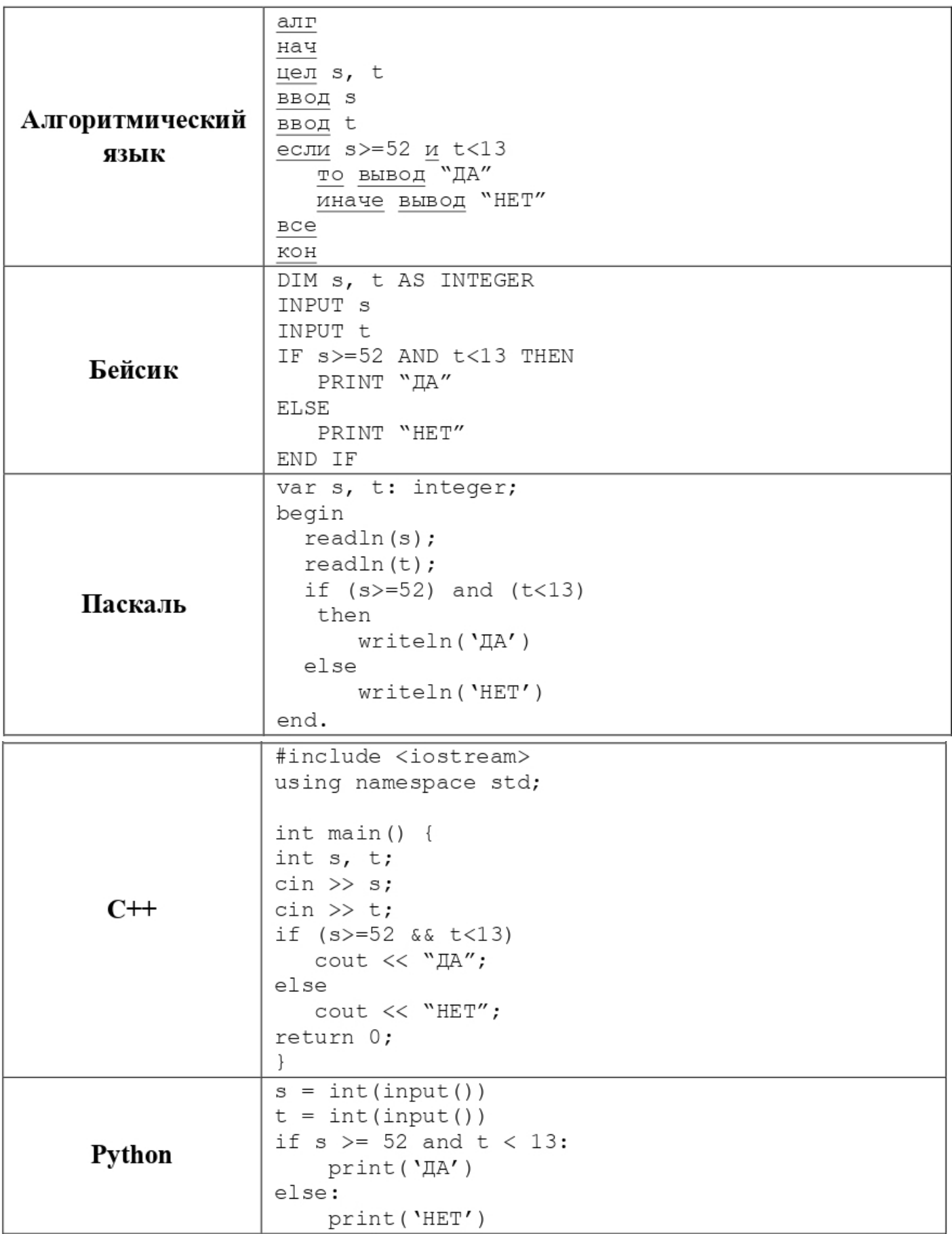

Было проведено 9 запусков программы, при которых в качестве значений переменных s и t вводились следующие пары чисел:

(9, -9); (74, 13); (60, 10); (73, 23); (50, -13); (62, 22); (-44, 44); (52, -52); (68, 20). Сколько было запусков, при которых программа напечатала «ДА»?

Ответ: \_\_\_\_\_\_\_\_\_\_\_\_\_\_\_\_\_\_\_\_\_\_\_\_\_\_\_.

**7.** Доступ к файлу **https.ru**, находящемуся на сервере **com.org**, осуществляется по протоколу **ftp**. Фрагменты адреса файла закодированы цифрами от 1 до 7. Запишите в ответе последовательность этих цифр, кодирующую адрес указанного файла в сети Интернет.

1) ftp 2) .ru 3) com.  $4) /$ 5) https 6) org 7) :// Ответ:  $\blacksquare$ 

**8.** В языке запросов поискового сервера для обозначения логической операции «ИЛИ» используется символ «|», а для логической операции «И» – символ «&». В таблице приведены запросы и количество найденных по ним страниц некоторого сегмента сети Интернет.

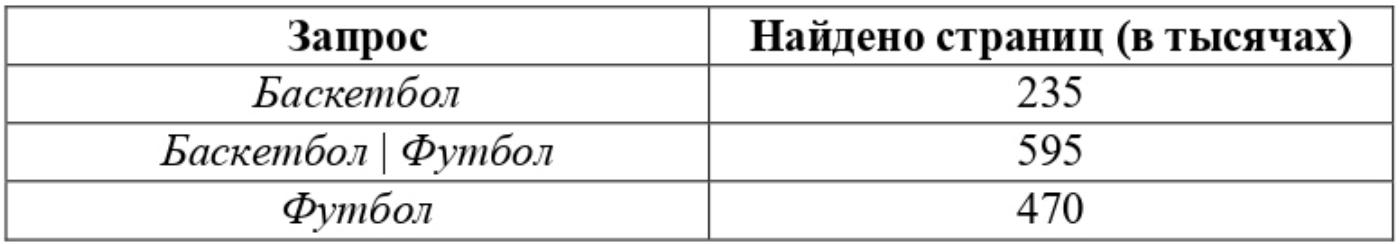

Какое количество страниц (в тысячах) будет найдено по запросу

*Футбол &Баскетбол* ? Считается, что все запросы выполнялись практически одновременно, так что набор страниц, содержащих все искомые слова, не изменялся за время выполнения запросов.

Ответ: <u>\_\_\_\_\_\_\_\_\_\_\_\_\_\_\_\_</u>.

**9.** На рисунке – схема дорог, связывающих города А, Б, В, Г, Д, Е, Ж, З, И. По каждой дороге можно двигаться только в одном направлении, указанном стрелкой. Сколько существует различных путей из города А в город И, проходящих через город Е?

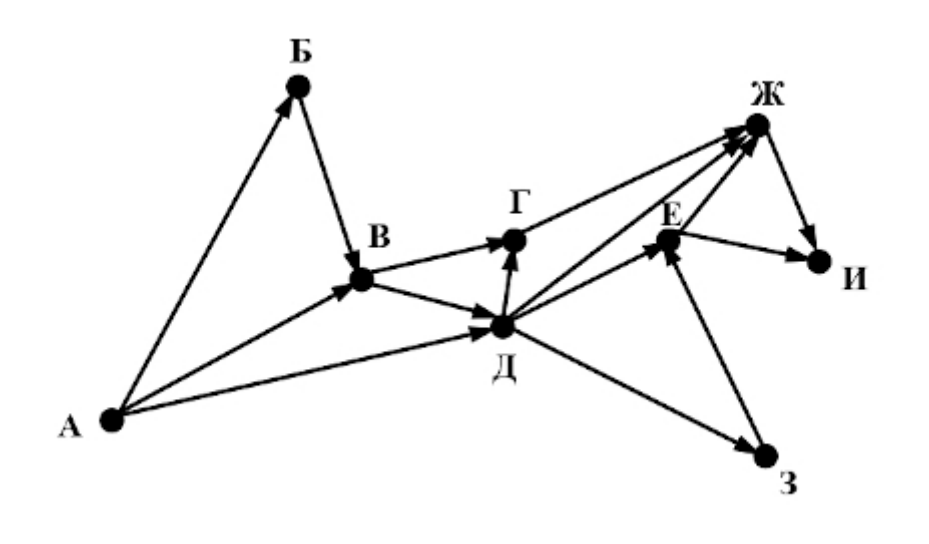

Ответ: \_\_\_\_\_\_\_\_\_\_\_\_\_\_\_\_\_\_\_\_\_\_\_\_\_\_\_.

**10.** Среди приведённых ниже трёх чисел, записанных в различных системах счисления, найдите максимальное и запишите его в ответе в десятичной системе счисления. В ответе запишите только число, основание системы счисления указывать не нужно.

38<sub>16</sub>, 110110<sub>2</sub>, 67<sub>8</sub>

Ответ: \_\_\_\_\_\_\_\_\_\_\_\_\_\_\_\_\_\_\_\_\_\_\_\_\_\_\_.